## SAP ABAP table /BEV4/PLDAUSGABE {Control Indicator for Output Medium}

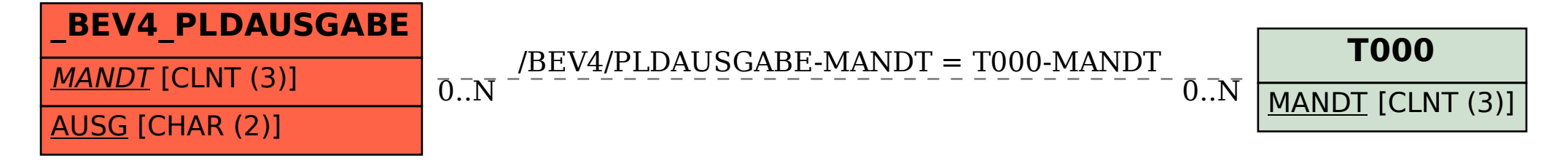